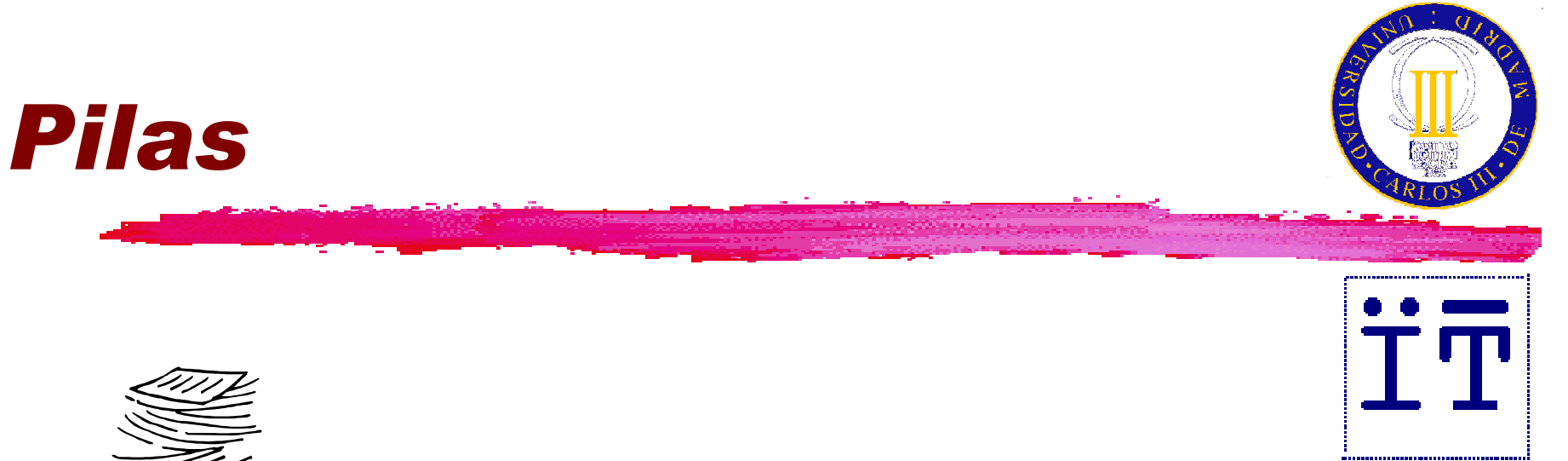

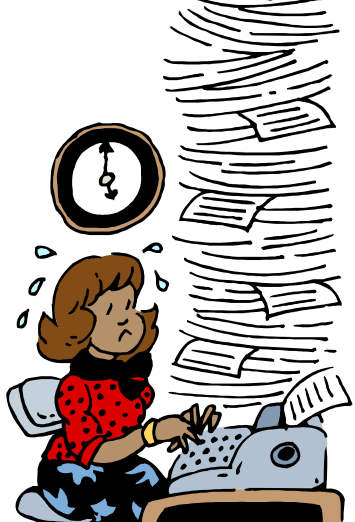

#### Carlos Delgado Kloos Dep. Ingeniería TelemáticaUniv. Carlos III de Madrid

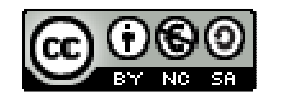

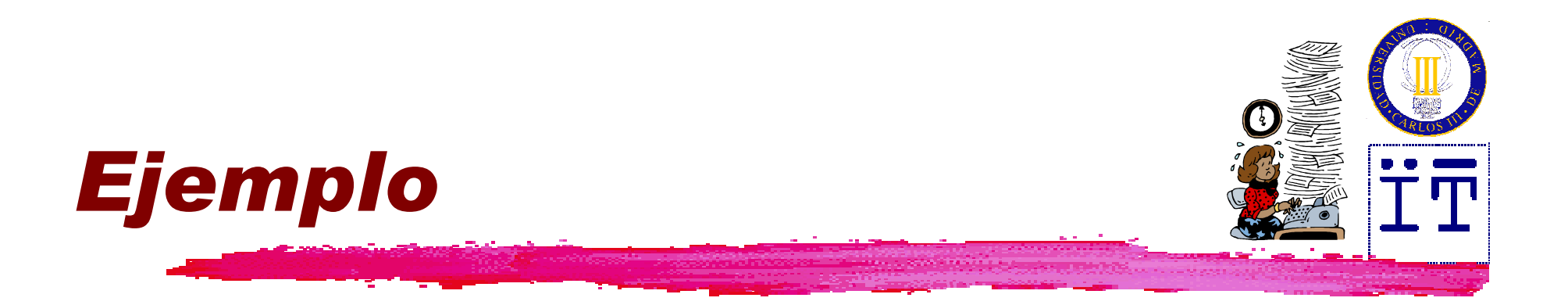

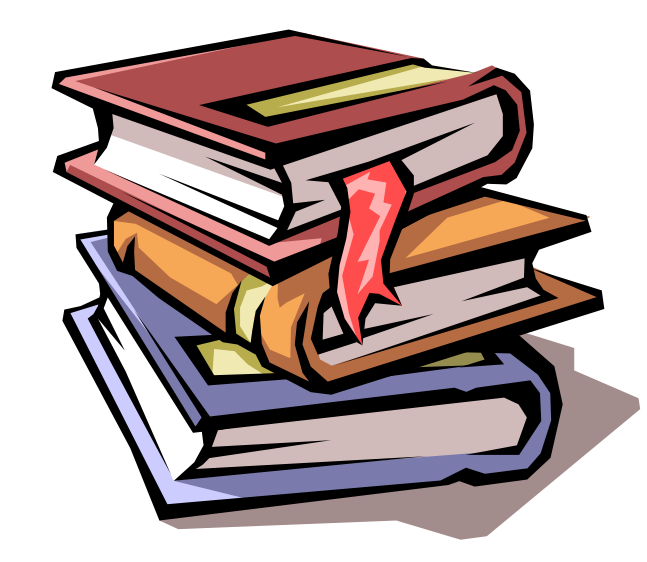

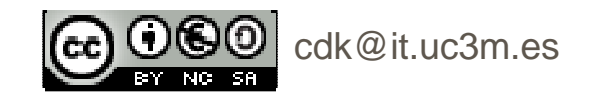

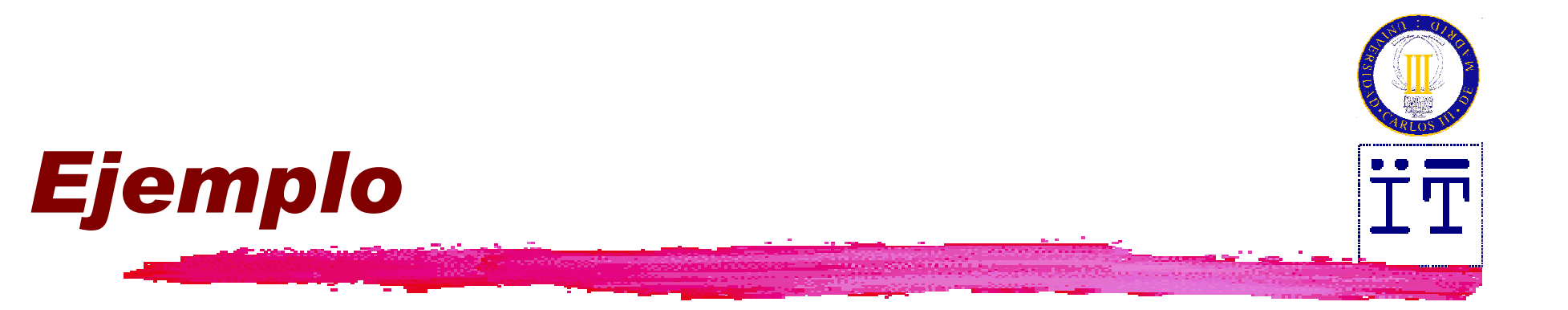

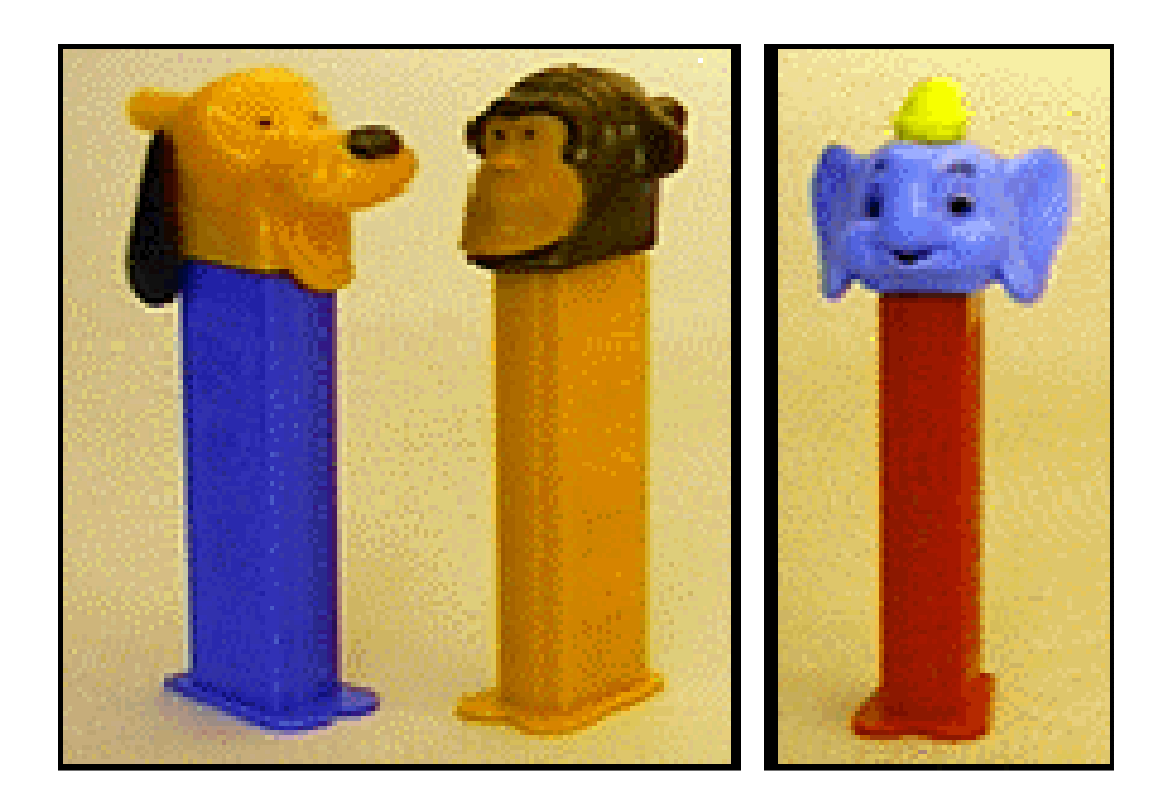

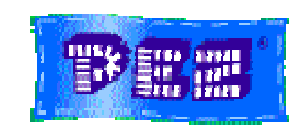

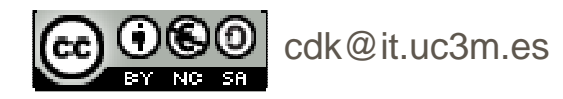

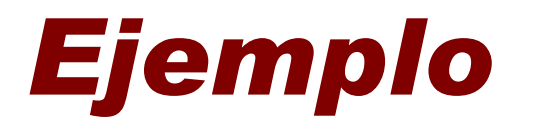

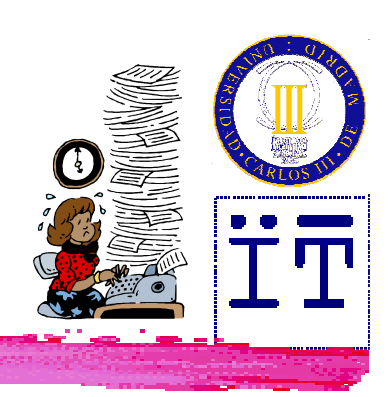

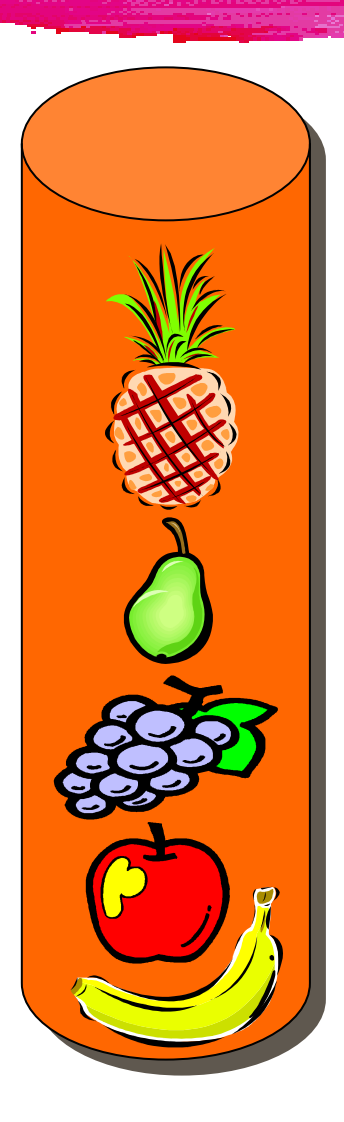

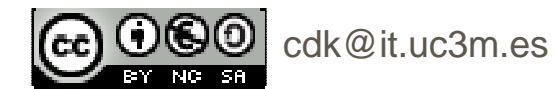

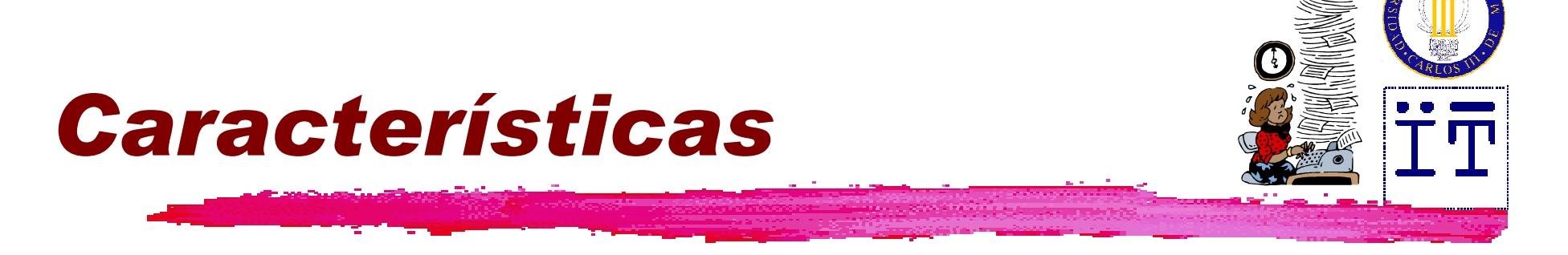

**Estructura lineal** 

#### **Acceso de inserción y eliminación** por un solo extremo

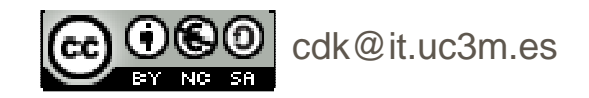

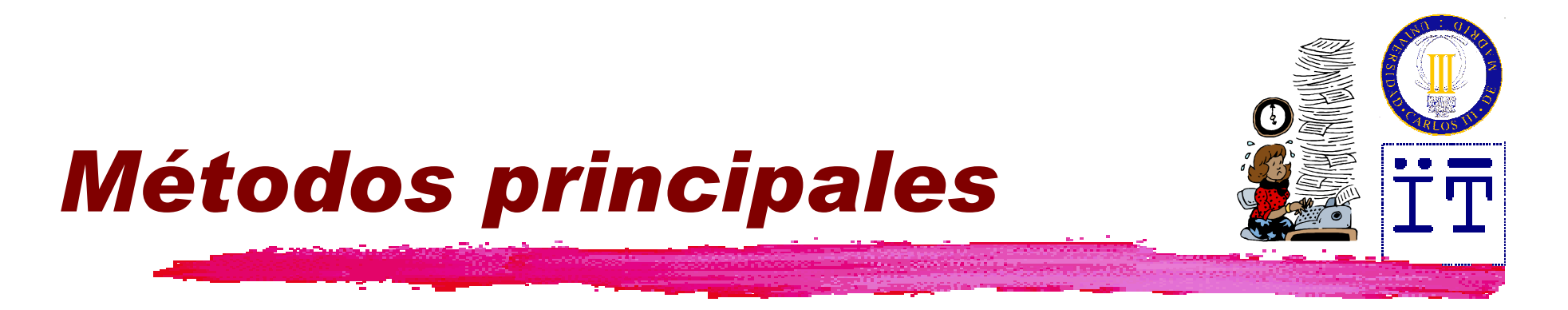

### ❚ Meter por un extremo: **push(x)**❚ Sacar por el mismo extremo: **pop()**

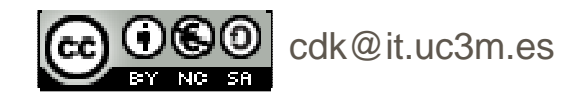

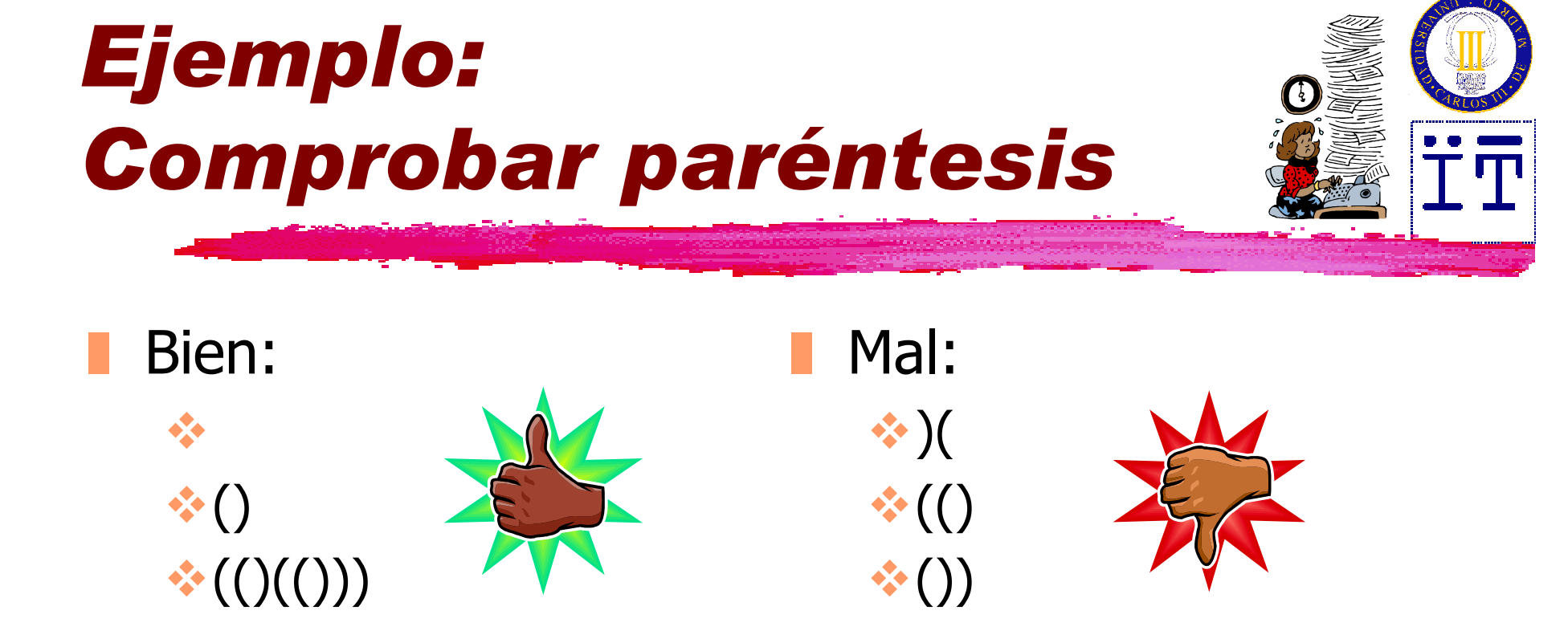

- Reglas:
	- ❙Básico:
	- **B** Secuenciación: ()()
	- Anidamiento: (())

cdk@it.uc3m.es

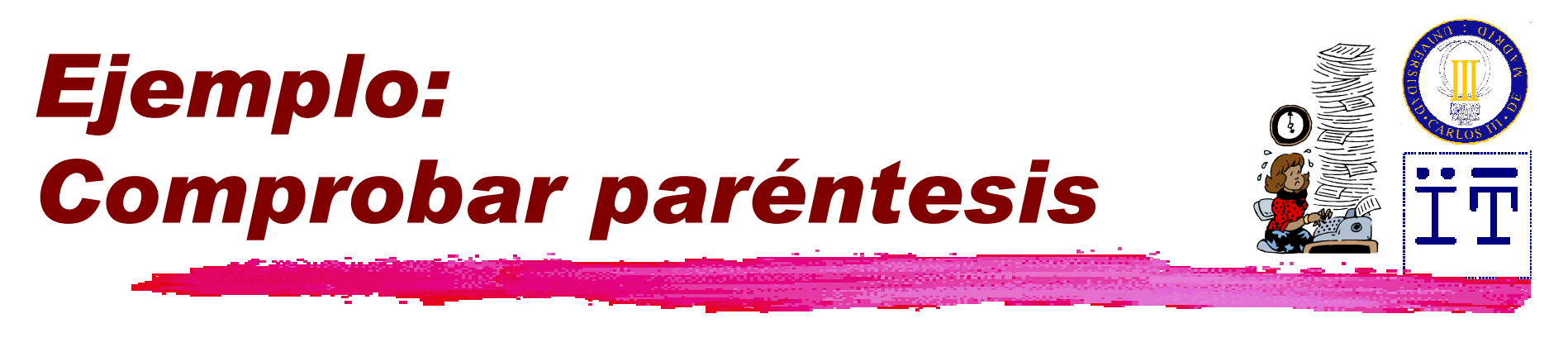

### ■ Reglas:

- Cada vez que nos encontremos "(" lo metemos en la pila.
- Cada vez que nos encontremos ")" sacamos el "(" superior de la pila.
- La cadena de paréntesis es correcta, si la pila está vacía al acabar de recorrer toda la cadena.

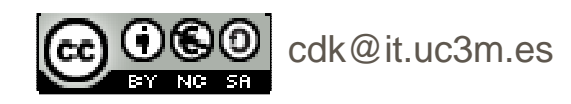

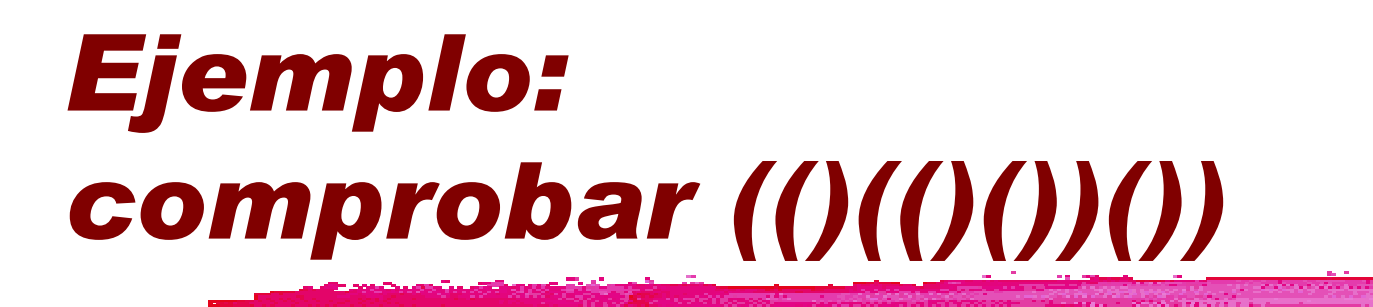

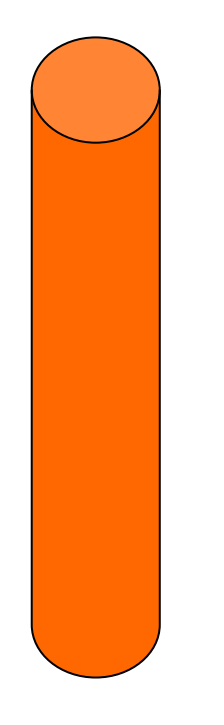

### **(()(()())())**

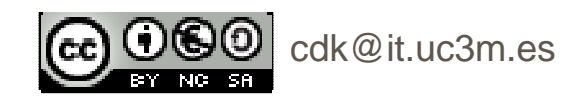

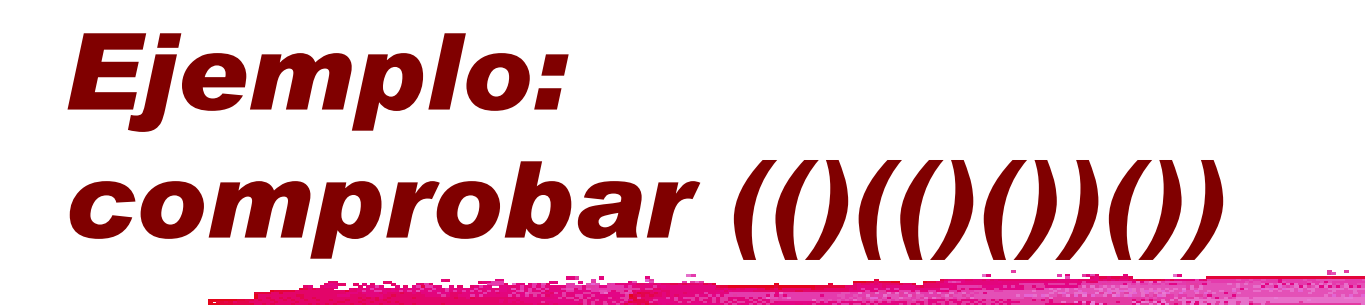

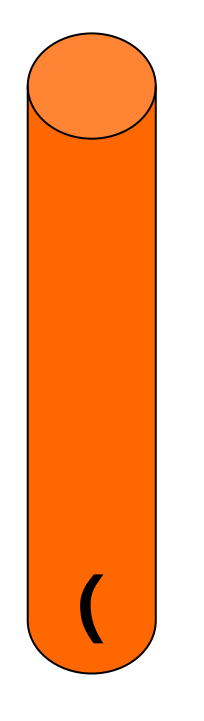

# **(()(()())())**

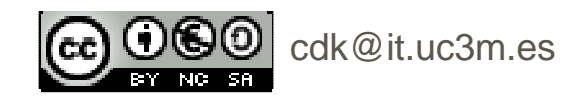

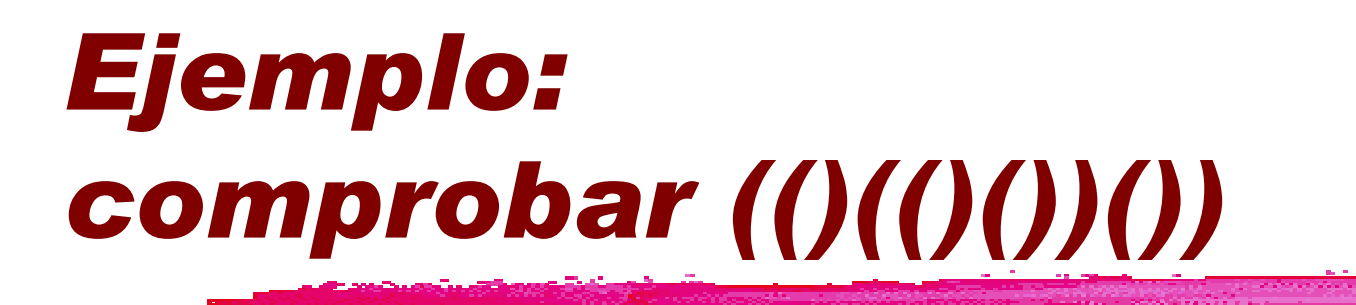

![](_page_10_Picture_1.jpeg)

# **(()(()())())**

![](_page_10_Picture_3.jpeg)

![](_page_11_Picture_0.jpeg)

![](_page_11_Picture_1.jpeg)

![](_page_11_Picture_2.jpeg)

![](_page_11_Picture_3.jpeg)

![](_page_12_Picture_0.jpeg)

![](_page_12_Picture_1.jpeg)

![](_page_12_Picture_2.jpeg)

![](_page_12_Picture_3.jpeg)

![](_page_13_Picture_0.jpeg)

![](_page_13_Picture_1.jpeg)

![](_page_13_Picture_2.jpeg)

![](_page_13_Picture_3.jpeg)

![](_page_14_Picture_0.jpeg)

![](_page_14_Picture_1.jpeg)

![](_page_14_Picture_2.jpeg)

![](_page_14_Picture_3.jpeg)

![](_page_15_Picture_0.jpeg)

![](_page_15_Picture_1.jpeg)

![](_page_15_Picture_2.jpeg)

![](_page_15_Picture_3.jpeg)

![](_page_16_Picture_0.jpeg)

![](_page_16_Picture_1.jpeg)

![](_page_16_Picture_2.jpeg)

![](_page_16_Picture_3.jpeg)

![](_page_16_Picture_4.jpeg)

![](_page_17_Picture_0.jpeg)

![](_page_17_Picture_1.jpeg)

![](_page_17_Picture_2.jpeg)

![](_page_17_Picture_3.jpeg)

![](_page_18_Picture_0.jpeg)

![](_page_18_Picture_1.jpeg)

![](_page_18_Picture_2.jpeg)

![](_page_18_Picture_3.jpeg)

![](_page_19_Picture_0.jpeg)

![](_page_19_Picture_1.jpeg)

![](_page_19_Picture_2.jpeg)

![](_page_19_Picture_3.jpeg)

![](_page_20_Picture_0.jpeg)

![](_page_20_Picture_1.jpeg)

![](_page_20_Picture_2.jpeg)

![](_page_20_Picture_3.jpeg)

## Ejemplo:comprobar ([]{()<>}())

![](_page_21_Picture_1.jpeg)

Correcto: Hemos recorrido toda la cadena y la pila está vacía

![](_page_21_Picture_3.jpeg)

![](_page_21_Picture_4.jpeg)

![](_page_22_Picture_0.jpeg)

![](_page_22_Picture_1.jpeg)

![](_page_22_Picture_2.jpeg)

![](_page_23_Picture_0.jpeg)

![](_page_23_Picture_1.jpeg)

cdk@it.uc3m.es

**public interface Stack { public void push(Object o) throws StackOverflowException; public Object pop() throws EmptyStackException; public Object top() throws EmptyStackException; public int size(); public boolean isEmpty(); }** 

![](_page_24_Picture_0.jpeg)

![](_page_24_Figure_1.jpeg)

![](_page_24_Picture_2.jpeg)

![](_page_25_Figure_0.jpeg)

![](_page_25_Picture_1.jpeg)

## Implementaciónbasada en arrays

![](_page_26_Picture_1.jpeg)

```
public class ArrayStack implements Stack {
  public static final int DEFAULT_CAPACITY = 1000;
  private int capacity;
  private Object data[];
  \frac{1}{2} private \frac{1}{2} int \frac{1}{2} = \frac{1}{2}public ArrayStack() {
    this(DEFAULT_CAPACITY);}public ArrayStack(int capacity) {
    this.capacity = capacity;
    data = new Object[capacity];
```
cdk@it.uc3m.es**}**

```
\vert\textcircled{0}\vert cdk@it.uc3m.es
Implementación
basada en arraysJava: Pilas / 28public int size() {
  return (top + 1);
}
public boolean isEmpty() {
  return (top < 0);
}
public Object top()
  throws EmptyStackException {
  if (top == -1)throw new EmptyStackException("empty");
  return data[top];
}
```
![](_page_28_Picture_0.jpeg)

```
public void push(Object o)
  throws StackOverflowException {
  if (top == capacity - 1)
    throw new StackOverflowException();
  data[++top] = o;}
```
![](_page_28_Picture_2.jpeg)

```
Implementación
basada en arrayspublic Object pop()
 throws EmptyStackException {
 Object o;
 if (top == -1)
```

```
throw new EmptyStackException();
 o = data[top];
data[top--] = null;return o;
}
```
![](_page_29_Picture_3.jpeg)

![](_page_30_Picture_0.jpeg)

![](_page_30_Figure_1.jpeg)

![](_page_30_Picture_2.jpeg)

## Implementaciónbasada en listas

cdk@it.uc3m.es

![](_page_31_Picture_1.jpeg)

```
class Node {
  private Object info;
 private Node next;
  public Node(Object info, Node next) {
    this.info = info;
    this.next = next;
  }void setInfo(Object info) {this.info = info;}
  void setNext(Node next) {this.next = next;}
  Object getInfo() {return info;}
  Node getNext() {return next;}
}
```
![](_page_32_Picture_0.jpeg)

![](_page_32_Picture_1.jpeg)

```
cdk@it.uc3m.espublic class LinkedStack implements Stack {
  private Node top;
 private int size;
  public LinkedStack() {
    top = null;size = 0;}
public int size() {
    return size;
  }public boolean isEmpty() {return (top == null);
  }
```
![](_page_33_Picture_0.jpeg)

![](_page_33_Picture_1.jpeg)

![](_page_34_Picture_0.jpeg)

```
public void push(Object info) {
  Node n = new Node(info, top);
  top = n;size++;}
```
![](_page_34_Picture_2.jpeg)

![](_page_35_Picture_0.jpeg)

![](_page_35_Picture_1.jpeg)

**public Object top() throws EmptyStackException { if (top == null) throw new EmptyStackException(); return top.getInfo(); }**

![](_page_35_Picture_3.jpeg)

![](_page_36_Picture_0.jpeg)

![](_page_36_Figure_1.jpeg)

![](_page_36_Picture_2.jpeg)

## Implementaciónbasada en listas

cdk@it.uc3m.es

![](_page_37_Picture_1.jpeg)

```
public Object pop()
  throws EmptyStackException {
  Object info;
  if (top == null)
    throw new EmptyStackException();
  info = top.getInfo();
  top = top.getNext();
  size--;
return info;
}
```
![](_page_38_Picture_0.jpeg)

■ Ventajas de los arrays:

- Uso eficiente de memoria cuando en el momento de crearlo se conoce el número de datos a almacenar
- Acceso muy rápido a posiciones arbitrarias
- ❚ Desventajas de los arrays:
	- Es necesario mover datos en inserciones, eliminaciones, concatenaciones, etc.
	- Tamaño estático (se puede redimensionar, pero esto requiere movimiento de datos)
	- Necesita que toda la memoria sea contigua

![](_page_38_Picture_8.jpeg)

![](_page_39_Picture_0.jpeg)

■ Ventajas de las listas encadenadas:

- Inserciones, extracciones, concatenaciones, particiones sin movimiento de datos
- Tamaño dinámico
- No necesita memoria contigua
- Desventajas de las listas encadenadas:
	- Acceso lento a posiciones arbitrarias
	- Uso menos eficiente de memoria debido al espacio requerido por los objetos nodo

![](_page_39_Picture_8.jpeg)

![](_page_40_Picture_0.jpeg)

```
public static long fac (int n) {
  if (n <= 1)
     return 1;
   else
return n* fac(n - 1);
  }
```
![](_page_40_Picture_2.jpeg)

![](_page_41_Picture_0.jpeg)

![](_page_41_Picture_1.jpeg)

![](_page_41_Picture_2.jpeg)

![](_page_41_Picture_3.jpeg)